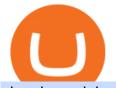

dogelon coinbase how to swap on binance storj binance upstocks etoro official site in androids cmc stock

DeFi Earn Crypto Binance Liquid Swap Binance https://public.bnbstatic.com/20200807/212ca138-936c-41c1-8d43-4987d363ab11.png|||Informe semanal de Binance: ¡Hola Australia! | Blog de Binance|||1600 x 900 https://funtechnitraining.com/assets/735775351.jpeg||Best Stock Market Training||1300 x 924 Investment platform eToro's research suggests over 40 per cent of young people dont know how to invest, and two thirds worry they don't have enough money to start. eToro's co-founding CEO is named one of Fortune's 40 under 40 for his role in encouraging a generation to start investing. https://i1.wp.com/www.cryptocurrencyarmy.com/wp-content/uploads/2019/09/etoro-port.png?ssl=1||eToro Software Trading Made Easy - COPY TRADES & amp; MORE! 1851 x 901 Enter your Upstox Credentials. Forgot User ID. Forgot Password https://dappimg.com/media/uploads/2021/06/30/195a1806ceed4833b20aa9ce9c9b29db.png|||How to Transfer Tokens to Binance Smart Chain? By Dapp.com 1146 x 1160 https://i.pinimg.com/originals/ba/00/ef/ba00effad543704afb9f56222df9d999.jpg|||Coinbase Introduces Personalized Bitcoin Payment Pages ... ||4998 x 3210 http://ecx.images-amazon.com/images/I/A1PHD8ZpbKL.png|||Amazon.com: Spotify Music: Appstore for Android|||1080 x 1920 https://i.pinimg.com/originals/35/a5/a9/35a5a948171766ed5f0ac99ba078aa58.png|||How To Swap Crypto On Binance App|||1920 x 1080 0.00003694 STORJBTC Binance Spot https://preview.redd.it/oex9jwp493881.png?width=1190&format=png&auto=webp&s=cf1674a 9fb932af3968d5d9a1ea0332d78daff02|||The Daily Dogelon - Monday, December 27th, 2021 : dogelon|||1190 x 1186 CFDs, Share Trading & amp; Forex Trading Australia CMC Markets https://builder.emoji6.com/content/image/o5e7a0l0kfzizmkx0uus.jpg|||Emoji Official Builder App Website-Android-iOS-Download|||1080 x 1920 How to Use Swap Farming on Binance? Alexandria Platform Binanse - Create a Free Account - Start Trading Now https://lh3.googleusercontent.com/MJ6WHtoDG\_rYd-5ozIFipFGrYCd6gpHIbSh4PaqAfB6I6Idw7DPB1TQV zsEyi2DRhB8Z=h900|||eBay - Buy, Sell & amp; Save Money - Android Apps on Google Play|||1200 x 900 1.6311 STORJUSDT Binance Spot https://gauravlokhande.in/wp-content/uploads/2020/11/Tic-Tac-Toe-2048x2048.jpg|||Home Gaurav Lokhande|||2048 x 2048 How to Use Binance Swap Farming Binance Support Storj (STORJ) Coin Price, Chart & amp; News Binance: Storj price . eToro Review: Best Discount Broker in 2022? https://coincierge.de/wp-content/uploads/2021/08/Storj-Kauf-1024x971.png|||Storj kaufen 2021: Ja/Nein? Kurs, Prognose & amp; Anleitung |||1024 x 971 https://miro.medium.com/max/1200/1\*BTy2HhGIveg0LJuXn9TA3w.png|||How to Swap the EQL Token!. Equal is partnering with ... |||1200 x 911 Continue this thread. level 1. EZmoneyTrading. · 4 hr. ago. Dogelon Money Rocket. Not enough proof, because anyone can deposit to the official Coinbase wallet. What we need to see is connection with a liquidity wallet and coinbase, not a random address with no connection. 6. level 1. https://miro.medium.com/max/1200/1\*PyM-1CeGFf7hpozH0MHvhw.jpeg|||Creating Bittrex a Global

Account | by Bittrex Global Team ...|||1200 x 801

How to use Binance Liquid Swap - Swap Binance Support

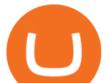

https://images.cointelegraph.com/images/1480\_aHR0cHM6Ly9zMy5jb2ludGVsZWdyYXBoLmNvbS9zdG9y YWdlL3VwbG9hZHMvdmlldy9iMDA3NTk3MmIxMjA0ZTQzODA2NTk1ZmJkNTUxYzI5MS5qcGc=.jpg|| |Bittrex Global Integrates Credit Card Support, Biteeu ...||1480 x 986

https://noticias.cryptomkt.com/es/wp-content/uploads/2020/04/bittrex-global-extiende-las-operaciones-de-cred ito-y-debito-de-visa-a-otros-125-paises.jpg|||Bittrex Global extiende las operaciones de crédito y ...|||1450 x 966

https://lookaside.fbsbx.com/lookaside/crawler/media/?media\_id=925253031664152|||Sandhya Singh - ...|||2048 x 2043

https://tradingbrokers.com/wp-content/uploads/2020/06/Bittrex-Global-Review-Crypto-News-scaled.jpg|||Bittr ex Global Review 2020: Pros, Cons & amp; Ratings ...||2560 x 1712

Binance.US Buy & amp; Sell Crypto

https://justcryptocoins.com/wp-content/uploads/2020/12/a21a2bac-0ced-42b9-ae04-edd56856b945-1320x879. jpg||Bitcoin developer who lost Bitmain funding wins Coinbases ...||1320 x 879

https://d2.alternativeto.net/dist/s/9anime\_180676\_full.png?format=jpg&width=1200&height=1200 &mode=crop|||9anime Alternatives and Similar Websites and Apps ...|||1200 x 1200

Creating a Bittrex Global Account Bittrex Global

Bittrex is the most secure cryptocurrency exchange in the market. Its team is comprised of experts in the area. In the system Bittrex uses, 80-90% of all currency is kept offline. This is called cold storage. So far, Bittrex hasnt been hacked or lost any of its customers' money. Bittrex also uses two-factor authentication for all of its transactions.

https://lookaside.fbsbx.com/lookaside/crawler/media/?media\_id=133705858552300|||RUKNA MANA HAI - ????Stop Stop???? Do You Want to Earn...||1080 x 1080

Although at the moment, Coinbase does not support dogelons, it is believed that it will in the future. Coinbase, since its establishment in 2012 has been committed to building the ideal crypto economy a more fair, accessible, efficient, and transparent financial system enabled by crypto.

How to Use Swap Farming on Binance to Make Profits? During the competition, all users who exchange in liquidity pools will be entered into a draw for a share of \$20,000 in BNB . By meeting a minimum overall swap volume of 100 USDT (buy and sell) in any liquidity pools on Binance Liquid Swap, each new user who has never used Binance Liquid Swap before the campaign will get an equal portion of \$5,000 in BNB.

https://preview.redd.it/mneod9l9a5781.png?auto=webp&s=8718592e2b25a9c38b9c1f1d401ef1d7d83ae9 71||Dogelon is the next SHIBA! Dogelon only has a 600 million ...||3281 x 882

Smartinvestor Official Site - Learn How Hot Stocks Can Be

Best Online Share Market Trading App In India Become Stock .

https://gauravlokhande.in/wp-content/uploads/2020/11/COVID-19-1024x1024.png|||Home - Gaurav Lokhande|||1024 x 1024

Dogecoin and Shiba Inu are the biggest meme-coins at the time, amounting up to more than \$60 billion in a combined market capitalization. Both Shiba Inu and Dogecoin are listed in Coinbase and Binance. According to CoinMarketCap, Dogelon Mars is the third biggest meme-coin regarding market capitalization.

https://d1ueyc5nx1it61.cloudfront.net/de7232c820306065112.jpg|||Cost-Effective Way to Build an eLearning App like Udemy ...|||1920 x 1080

eToro - Smart Crypto Trading Made Easy - Apps on Google Play

https://preview.redd.it/gf552ba6xe781.jpg?auto=webp&s=3ebfed97144e063b7adf4025254dfa85c737118 6|||Oooo baby, finally top 10 on crypto.com : dogelon|||1080 x 1472

https://i.pinimg.com/originals/50/f6/43/50f643c21708d7a894e4c28253e8ca57.jpg|||How To Buy Dogelon Mars On Coinbase - rayshardslaw.com ...||1524 x 1000

https://support.binance.us/hc/article\_attachments/360076868933/swap\_crypto.png|||Why you should be using Trust Wallet Binance.US|||1801 x 901

https://bitexpert.io/wp-content/uploads/2020/03/bittrex.jpg||| Bittrex Global ...|||1920 x 1080

https://preview.redd.it/50gqt5qdrj781.jpg?auto=webp&s=efa2b114100c020c7260585175fc78ae3327126

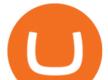

2|||Let's Go : dogelon|||1080 x 1080

Will Binance and Coinbase List Dogelon Mars? - Crypto Academy

https://themactee.com/2021/Dogelon-Mars-Logo-The-Dogelon-Mars-Crypto-Shirt-long-sleeved-2.jpg|||How To Buy Dogelon Mars In Usa|||1100 x 1100

Bittrex was founded in 2014 by three cybersecurity engineers. Our goal is to operate a world-class crypto exchange with a focus on trust. With lightning-fast trades, dependable digital wallets and industry-leading security, weve created an exchange our customers can count on.

https://public.bnbstatic.com/image/cms/article/body/202101/0a8a620a24010decb5316dbe6b8c1d6d.png|||How to sell crypto on Binance P2P (Desktop) | Binance|||1600 x 844

1.5891 STORJUSDT Binance Spot

https://miro.medium.com/max/5358/1\*CIWR2TsQUev\_UZJOlrkOaQ.jpeg|||Is Crypto Legal In Canada : Crypto.com is very close to ...||2679 x 1492

https://forklog.com/wp-content/uploads/bittrex1\_cover.png|||Bittrex Global ...|||1200 x 960

https://www.altexsoft.com/media/2018/05/studio-homepage-hero.jpg|||Top 20 Tools for Android Development | AltexSoft||1352 x 818

https://tablet-news.com/wp-content/uploads/2018/06/google-android-tablets.jpg|||Google Cuts Android Tablet Segment From Official Website|||1229 x 788

Step 1: Go to the Binance Launchpool website, Step 2: Look for the project you want to participate in, locate the pool that corresponds to the crypto you have, and click Stake Now. Step 3: Once you see the webpage for that pool, click Stake, enter the amount you want to put in the pool, and click Stake again.

Trade Bitcoin & amp; Ethereum Cryptocurrency Exchange Bittrex .

https://preview.redd.it/hfa0gi2lai781.jpg?width=2560&format=pjpg&auto=webp&s=803bf281 88c122f533ce017ec3d5a4279fed67bc|||The Daily Dogelon - Friday, December 24th, 2021 : dogelon|||2560 x 1440

How to recover stolen funds from Coinbase - Cyber Sploits

coinbase.com - how recover my money in Coinbase Wallet .

https://coincodex.com/en/resources/images/admin/news/bittrex-global-crypt/bittrex-global-2.jpg:resizeboxcro pjpg?1580x888|||Bittrex Global Crypto Exchange Will Be Listing Tokenized ...|||1580 x 887

Global Review 2020: Pros, Cons & amp; Ratings ... |||1870 x 899

Binance Smart Chain Tutorial (How to Bridge, Send, Swap.

Gutscheine Review 2021 - Get a 20% Fee Discount

https://kinkeadtech.com/wp-content/uploads/2018/09/090918180951-Copy.jpg|||How to Install Mobdro APK from the Official Website (for ...||1365 x 768

https://i0.wp.com/whattonews.ru/wp-content/uploads/2020/05/bittrex-global-anonsirovala-zapusk-svoego-birz hevogo-tokena-1.png?fit=2470%2C1299&ssl=1|||Bittrex Global ...|||2470 x 1299

https://public.bnbstatic.com/image/cms/article/body/4073/79a3da8383c19126c7f712b804738d7e-0.png|||How To Swap Crypto On Binance App|||1079 x 1600

https://assalhammam.com/wp-content/uploads/2021/09/67e257e1ea5eef02df778888c7a912fb.jpg|||How To Buy Dogelon Mars On Coinbase - girounde|||1136 x 1136

Bittrex Global is one of the most secure trading platforms in the world. Built on Bittrexs cutting-edge technology, Bittrex Global provides an institutional grade experience for professional and novice customers alike. The Company is headquartered near the financial center of Zurich, in the Principality of Liechtenstein. Australia's Best One Off Sales - One Off Trades

https://coincodex.com/en/resources/images/admin/guides/what-is-binance-liqu/binance-crypto-exchange.jpg:r esizeboxcropjpg?1580x888|||What Is Binance Liquid Swap and How to Use It? | CoinCodex|||1580 x 888 Unusual Options Activity - Real-Time Order Flow Analysis

Selling Your Shares? - Easiest Way to Sell Shares

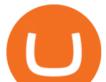

https://lookaside.fbsbx.com/lookaside/crawler/media/?media\_id=103511621491329|||BLACK DOWN MUSIC - Home | Facebook|||1080 x 1077

https://public.bnbstatic.com/image/cms/article/body/202106/61cbefbb602525eadb0603bad37539a3.png|||How to Apply for Corporate Account | Binance||1600 x 770

https://public.bnbstatic.com/image/cms/article/body/202104/af236a9f9e2089dafc5552b77d2da01b.png|||How to use Binance Liquid Swap - Add/Remove Liquidity ...|||1600 x 843

https://mspoweruser.com/wp-content/uploads/2017/10/android-oreo.jpg|||Oreo only coming to Samsung's Android phones in 2018 ...||1200 x 800

https://preview.redd.it/tkol8lorph781.jpg?auto=webp&s=e04549266350340c56d99fc46195f538a0b67f81| ||What a great day its been, well done all HODLRS : dogelon|||1170 x 2532

My Coinbase Account Got hacked I lost my money. I can't contact no one about it. They actually spent physical money on my account and bought bitcoin sent to .

All About STORJ Binance.US Blog

https://member.fintech.global/wp-content/uploads/sites/3/2020/04/cryptocurrency-3085139\_1280.jpg|||Bittrex Global rolls out its credit and debit card service ...||1280 x 789

Trade, Swap, or Convert: 3 Ways to Buy Crypto for Binance.

https://cdn.publish0x.com/prod/fs/cachedimages/4085357584-5a7765f224eda881c72f8ba3d778f90c127f0f2df 31bf34795ea782e1d4cd7ef.png|||How to Use Your MetaMask as a Binance Chain Wallet [#BSC ...|||1200 x 790

https://image.cnbcfm.com/api/v1/image/106499195-1587492007305gettyimages-696247878.jpeg?v=1587492 050|||How To Make Money With Stolen Credit Cards / Visa Credit ...|||3000 x 2000

https://coincodex.com/en/resources/images/admin/news/bittrex-announces-bi/bittrex-crypto-exchange.png:resi zeboxcropjpg?1580x888|||Bittrex Announces "Bittrex Global", Says Bittrex ...|||1579 x 888 SBI Security Services, Inc LinkedIn

https://preview.redd.it/8s07cq0iqc781.jpg?auto=webp&s=593bd8f097dcac9a617a796d1b39bae7778cf43 8|||Only 3 exchanges leftBinance, Coinbase, Robinhood : dogelon|||1284 x 2392

CMC Markets share trading review: ASX and global stocks Finder

https://i.pinimg.com/originals/74/79/f4/7479f4c47dcfd6940a6cb93e140af62a.jpg|||How To Buy Dogelon Mars On Coinbase|||1080 x 1080

https://readadict.com/wp-content/uploads/2021/05/WhatsApp-Image-2021-05-08-at-14.12.49-1.jpeg|||How to buy safemoon ? binance | metamask - Readadict.com|||1080 x 2340

https://lookaside.fbsbx.com/lookaside/crawler/media/?media\_id=105306175105344|||Easyway Secure Services Pvt Ltd - Posts | Facebook|||2048 x 2048

https://gauravlokhande.in/wp-content/uploads/2021/04/Untitled-design.jpg|||Home - Gaurav Lokhande|||1747 x 1240

Ill cut to exactly how you can instantly lose money on Coinbase and thats by buying cryptocurrency directly through Coinbase.com for fees as high as 51% (rare cases). Selling through Coinbase also results in a similar fee amount. You should be using Coinbase Pro (still a Coinbase platform) where your total buy and sell fees will be 1%.

How to Buy Dogelon Mars Coinbase

https://global.bittrex.com/wp-content/uploads/sites/2/2020/12/12-stocks@2x.jpg|||What are Tokenized Stocks and How Can You Buy Them ...||1500 x 948

How To Buy Dogelon Mars On Coinbase

https://i.imgur.com/m5t5la0.jpg|||ANOTHER EXCHANGE! HUABI kept their word! : dogelon|||1242 x 1596 https://i.pinimg.com/originals/ce/76/28/ce76287cebf9e461a5c775f9b2d93584.jpg|||How To Buy Dogelon Mars On Binance - All About Information ...|||1280 x 851

Designed to meet institutional needs, a Bittrex Global Corporate Account is for all registered entities including: Hedge Funds, High-Frequency Trading Firms, Proprietary Trading Firms, ATMs, Crypto Exchanges, Market Makers and all other businesses.

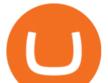

eToro is a social trading and multi-asset brokerage company founded by three guys brothers Yoni Assia and Ronen Assia and David Ring in 2007 in Tel Aviv, Israel. With four rounds of funding, these guys raised a whopping \$31.5 million between 2007 and 2013. The company got further investments from Russian and Chinese investors after eToro.

Videos for Dogelon+coinbase

https://assets.website-files.com/5fb4828f3dfac00231c3c315/5fc1a929208e6b2905c68719\_Bittrex

2-p-2600.png|||Bittrex 2021 Review | App | Supported Coins | CoinBeast ...|||2600 x 1625

https://irp-cdn.multiscreensite.com/58af6a93/dms3rep/multi/EdEPXkYU0AEAmiU.png|||Bittrex Global Lists ECOchain (ECOC), A Fully ...|||1920 x 960

https://d33v4339jhl8k0.cloudfront.net/docs/assets/59907929042863033a1bf144/images/5ffe5110cfe30d219cc d710b/file-Kn0PppfzVD.png|||How To Buy Cryptocurrency In Binance / Trade Swap Or ...|||3000 x 1414

https://i.redd.it/wrihmpoe9in71.jpg|||If it makes anyone feel better. I invested \$12k in Elon ...||1280 x 1272

A Coinbase user lost \$11.6 million in under 10 minutes after falling for a fake-notification scam, the US Attorneys Office said Women would be required to register with the Selective Service if.

Will Dogelon Be Listed on Coinbase? - Market Daily

Login CMC Markets

Ref. Case# 09208361; My Coinbase account was hacked and wiped out of the entire balance, approx. \$26K. recently. The hackers used social engineering software and the "port-out scam' to take control of Coinbase's 2-Factor Authentication. They even stole \$1K from my bank via the linked financial institution in Coinbase that I used to make deposits.

https://www.koinfinans.com/wp-content/uploads/2021/03/storj-coin-yorum-ve-fiyat-analizi-storj-yukselisi-dur durulamiyor.jpg|||STORJ Coin Yorum ve Fiyat Analizi: STORJ Yükselii ...||1280 x 853

Dogelon Mars (ELON) Price, Charts, and News Coinbase .

https://cdn.appmus.com/images/9be4efa273cd6883c90d134c17fea69e.jpg|||IntelliJ IDEA vs Android Studio: Which is Better? (2020 ...|||3360 x 2048

DOGELON MARS - YOU CAN BUY DOGELON MARS ON COINBASE WALLET

DOGELON MARS COINBASE & amp; BINANCE LISTING 2022 - GET READY TO .

Is eToro Good For Crypto? eToro Review Benzinga

Bittrex Global Instruments. Bittrex Global is a cryptocurrency exchange that offers traders access to exchange multiple cryptocurrencies including the major cryptos such as Bitcoin, Digibyte, Ethereum, Tether, Cardano, WAXP, Bitcoin SV, Ethereum Classic, XRP, and others. Bittrex Global Accounts & amp; Fees

https://preview.redd.it/aaequ8l56jj01.png?auto=webp&s=7927b399bf709c191c451df9fc7b4f51c6820fa0| ||Can someone help me understand the volume graph on Binance ...|||1430 x 778

https://cryptowebguide.com/wp-content/uploads/2022/01/featured-1402-1536x1024.jpg|||Can Cryptocurrency Replace the US Dollar? | PCMag Complete ...||1536 x 1024

http://www.sageglobal.org/wp-content/uploads/2018/06/IMG\_0170.jpg|||SAGE USA 2018, Henderson, Nevada SAGE Global|||2490 x 2362

Coinbase Security Breach Sees 6,000 Customers Lose Funds

Bittrex Review - What Is Bittrex and How to Use it

Storj Binance : CryptoTune Vote Posted by 5 minutes ago Storj Binance Visit for Storj Binance. The most used and at the same time the most reliable crypto exchange platform is Binance. Also, Binance extremely Visit for THETHETHE. The most used and at the same time the most reliable crypto exchange platform is Binance.

https://lookaside.fbsbx.com/lookaside/crawler/media/?media\_id=156046016525779|||Digital Vaibhav - Earn Rs 5000 Daily #ExtraIncome without...||1773 x 1773

What should I do when Coinbase lost my money in my accounts .

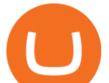

EToro Review 2022: Pros, Cons and How It Compares - NerdWallet

https://www.airdroplooter.in/wp-content/uploads/2020/01/Bittrex-Credits-2.0-Bittrex-Credits-Airdrop-Promot ion-1536x853.png|||Bittrex Global Airdrop - Claim Free Airdrop Tokens ...||1536 x 853

https://vitex.zendesk.com/hc/article\_attachments/4403083509401/f6ae6d38-42b0-42f0-9f72-3709080e146c.p ng||How to swap Native VITE to BEP-20 Help Center|||1242 x 2136

eToro - Smart Crypto Trading Made Easy. Open your account today and enjoy zero commission as you trade the worlds most popular digital currencies. Unlike other apps, eToro allows you to easily create a diversified crypto portfolio with no hidden costs. eToro is one of the few fully regulated crypto service providers, trusted by millions of .

https://d2.alternativeto.net/dist/s/kissasian\_708451\_full.png?format=jpg&width=1200&height=1200&mode=crop||KissAsian Reviews - AlternativeTo.net||1200 x 1200

https://global.bittrex.com/wp-content/uploads/sites/2/2021/01/Step-6-Start-Verification-1.png|||A Step-by-step Guide to Completing Identity Verification ...||2843 x 1298

https://public.bnbstatic.com/image/cms/article/body/zendesk\_en\_360033773532/Gb29tbozVN/Sib7L5w4KPQ %3D%3D.png|||How to Transfer Funds to the Futures Wallet | Binance Support||1590 x 1342

Storj is a decentralized cloud storage platform. Start trading STORJ at Binance.US. Storj aims to "build a cloud storage infrastructure" on the Ethereum blockchain with end-to-end encryption and multiple service providers.

https://tur.cityb-roll.com/wp-content/uploads/2021/10/b7c9a0072f6ec94b574d32ecb851365c.jpg|||How To Buy Dogelon Mars On Trust Wallet - Coloringforkids|||1429 x 952

Coinbase lost my money! : CoinBase

If you have somehow lost your wallet (e.g. phone dropped into ocean) - without the recovery phrase or some other equivalent sort of backup, your money is gone forever. If by "Coinbase Wallet" you actually mean "Coinbase Consumer" - that is a custodial-wallet (or equivalent service) and your only possible way to recover control over your money is to communicate with the help-desk of Coinbase.

https://blog.ja.orchid.com/static/ff88bddd32925fb727648ae7acf8d2d4/Orchid\_BlogImage\_BittrexGlobal.jpg||| OXT Now Live on Bittrex Global|||1920 x 1152

How to Switch Between Binance Lite and Binance Pro

Binance kripto para borsas - lem hacmi baznda dünyann en büyük bitcoin borsasn ve altcoin kripto borsasn iletiyoruz

https://dappimg.com/media/uploads/2021/06/30/5b78c04581a448238b1bc9429e0b3b82.png|||How to Transfer Tokens to Binance Smart Chain? By Dapp.com|||2516 x 1078

Storj Binance : CryptoTune

eToro is a multi-asset platform which offers both investing in stocks and cryptocurrencies, as well as trading CFD assets. CFDs are complex instruments and come with a high risk of losing money rapidly due to leverage.

Binance cryptocurrency exchange - We operate the worlds biggest bitcoin exchange and altcoin crypto exchange in the world by volume

EToro Review 2021: Pros, Cons and How It Compares. A pioneer in social and copy trading, eToro has launched in the U.S. The company offers investors the ability to copy the trades of pros, but it .

https://s1.stabroeknews.com/images/2021/07/oval31-scaled.jpg|||Harper singing the same tune as Pollard - Stabroek News|||2560 x 1492

https://www.trybooking.com/UserData/Homepage/N/EHI790326-4670e9a06d66479996249e2fc38bd22d.jpeg| ||Crows Nest Rodeo Tickets, Crows Nest Show Grounds, Crows ...|||1390 x 1800

https://miro.medium.com/max/3200/0\*b0lAaGtEjs3Tfc0W|||BAKE Farming Tutorial. 1. Connect to the Binance Smart ...||1600 x 998

https://coincodex.com/en/resources/images/admin/news/bittrex-global-lists/bittrex-xdb.png:resizeboxcropjpg?

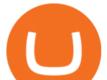

1580x888|||Bittrex Global Lists XDB and ZUSD, Announces Integration ...|||1580 x 888 Coinbase is starting : dogelon https://i.imgur.com/RySZKtR.jpg|||Some perspective : dogelon|||1242 x 1336 Heres how to Instantly lose money with Coinbase Sly Credit

Powerful platform for easy investing. Digital account opening Paperless and hassle-free account opening process Informed & amp; intuitive investing Charts, financial data, news to help you make better decisions Fast & amp; secure Comprehensive 2FA authentication Driven by tech, trusted by the best. Upstox is backed by marquee investors such as

Spaceship Voyager - Invest For Tomorrow, Today

Buying Dogelon via CoinBase Wallet : dogelon

eToro - Wikipedia

https://images-na.ssl-images-amazon.com/images/I/91-iDW2N-fL.png|||Amazon.com: SHOP LC: Appstore for Android|||1920 x 1080

https://cryptowebguide.com/wp-content/uploads/2022/01/featured-1003-2048x1461.jpg|||Mina Protocol | The Worlds Lightest Blockchain ...|||2048 x 1461

https://smartoptions.io/wp-content/uploads/2021/04/Binance-DEFI-Accelerator-Fund.png|||Binance DEFI & quot;What is BSC & amp; Pancake Swap all about?"|||1570 x 792

You need to use uniswap in coinbase wallet. I was able to use coinbase wallet to convert ETH to ELON last night. Of course theres a fee but it was like \$50 total for the fee. I converted the same way, but Coinbase wallet doesn't show my correct balance for Dogelon.

Dogelon Mars is on the decline this week. The price of Dogelon Mars has fallen by 18.39% in the past 7 days. The price increased by 5.18% in the last 24 hours. In just the past hour, the price shrunk by 0.40%. The current price is \$0.000001 per ELON. The new price represents a new all time high of \$0.000001.

https://global.bittrex.com/wp-content/uploads/sites/2/2021/02/Total-Value-Locked-USD-in-DeFi.png|||Buy DeFi Tokens - COMP, UNI, DFI, LINK and more | Bittrex ...||1388 x 816

https://reviewsapp.org/uploads/airbnb-app-for-tourists-for-android-and-ios.png|||Airbnb apartment rental app for Android and iOS ...|||1920 x 1265

http://d12h0em1d7ppg.cloudfront.net/items/45/4542/image\_en/ac7e5743-7a6d-49ee-85fe-575be1bb7e35.jpg||| GITS2045-003 Android Harlot | FOW Official Website|||1489 x 2079

Binance.US will list Storj (STORJ). Trading for STORJ/USD and STORJ/USDT will open on Wednesday, September 2 at 6am PST / 9am EST. Binance.US users can now start depositing USD, USDT and STORJ tokens to their wallets in preparation for trading to go live. Please note: STORJ tokens are temporarily only available for deposits.

https://content.cryptonews.com.au/wp-content/uploads/2021/05/binance-pro-vs-binance-lite.jpg|||Binance Lite Provides Australians With Easy Bitcoin ...|||1263 x 1411

Bittrex Review (2021) and Beginner's Guide

Etoro - Official Site - 100% Stocks, 0% Commission

https://btcmanager.com/wp-content/uploads/2020/10/Elastos-ELA-to-List-on-Bittrex-Global-1.jpg|||Elastos

(ELA) to List on Bittrex Global | BTCMANAGER|||1300 x 776

Lets get started. Well send you a one-time password (OTP) to verify your mobile number. Enter mobile number. +91.

https://cryptowebguide.com/wp-content/uploads/2022/01/featured-521-1536x864.png|||Do You Buy Crypto with Card or through Fiat Deposit What ...|||1536 x 864

Get started on eToro

Trade over 60 cryptocurrencies and enjoy some of the lowest trading fees in the USA.

Binance Smart Chain, Trust Wallet, PancakeSwap, Venus, MetaMask and BNB tutorial.MoneyZG Crypto Course: https://moneyzg.academyTrade on Binance: https://bit..

Videos for Upstocks

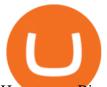

How to use Binance Liquid Swap - Add/Remove Liquidity .

Gutscheine Review 2021 - Get a 20% Fee Discount - finscout.org

https://apkepic.com/img/freedom-mod-apk-v184-official-website-unlocked.jpg|||Download Freedom Mod Apk (v1.8.4) + Official Website ...|||1080 x 2246

https://lookaside.fbsbx.com/lookaside/crawler/media/?media\_id=495551688205185&get\_thumbnail=1||J okes King - Mimo | Facebook|||1080 x 1080

https://gblobscdn.gitbook.com/assets%2F-LhZPsev3Rzmc5ZEnuuL%2F-M64imez\_oJkZGNmsHp-%2F-M65 410bjnYsU6RMeMh2%2Fimage.png?alt=media&token=c8b674c9-7f50-4c22-9456-ee9dc89d698f|||Futu res trading Binance - Finandy Docs|||1436 x 884

https://preview.redd.it/hn47dg2lai781.jpg?width=1280&format=pjpg&auto=webp&s=53cd3b0 45a488464b26b7c91bd49ff877d572682|||The Daily Dogelon - Friday, December 24th, 2021 : dogelon|||1280 x 1280

eToro - The Worlds Leading Social Investing Platform

https://preview.redd.it/tutwh9s99q681.jpg?width=1280&format=pjpg&auto=webp&s=70e89e8 32663fdb5cf3dfe814bd9901a4cb44095|||The Daily Dogelon - Monday, December 20th, 2021 : dogelon|||1280 x 1261

https://www.gameguardianapk.co/wp-content/uploads/2017/03/18209100\_622567127932696\_781183160443 0478719\_0.jpg|||GameGuardian 9.0 APK Download Android - Official Website|||1080 x 1920

How to use Binance Liquid Swap - Swap | Binance Support 1. Log in to your Binance.com and click [Finance] - [Liquid Swap] to enter Binance Liquid Swap. 2. Click [Swap] to enter the trading page. 3. Choose the token you want to sell and enter the q. Exchange Blockchain and crypto asset exchange Academy Blockchain and crypto education Broker

eToro. eToro is an Israeli social trading and multi-asset brokerage company that focuses on providing financial and copy trading services such as forex and crypto. It has registered offices in Cyprus, the United Kingdom, the United States, and Australia. In 2018, the company's value was \$800 million which tripled to \$2.5 billion in 2020.

https://miro.medium.com/max/4152/1\*y0vmROyt8-T6ZjpRaH1aqA.png|||WISH Token: Binance DEX & amp; SWAP. Dear Community! | by ...||2076 x 1066

eToro - The Worlds Leading Social Trading and Investing .

Binance Liquid Swap is based on a pool of liquidity. There are two tokens in each pool, and the relative amount of tokens determines the price between them and can always be traded as long as there are corresponding tokens in the pool. Binance Liquid Swap offers more stable prices and lower fees for large transactions.

On the eToro trading platform, trades are made by dollar amount, rather than by unit of an asset. That means that you dont need to buy whole units of an asset; you can buy just a fraction of a cryptocurrency, starting from a minimum of \$10 per trade. Please note that there is a \$50 minimum for depositing funds.

ELSS Calculator New An equity-linked savings scheme (ELSS) is an open-ended equity mutual fund offering tax benefits up to 1,50,000, under Section 80C of the Income Tax Act, 1961.

Binance.US Will List Storj (STORJ) Binance.US

https://lh3.googleusercontent.com/-63W23wXTu5s/X\_5w9aYfVqI/AAAAAAABAPw/FVZhgcp6OzoisHL6o xePRbM27duKRDHRgCLcBGAsYHQ/s1600/1610510574293490-0.png|||FREE EYE TEST ANDROID APP DOWNLOAD.|||1074 x 1092

Coinbase Got Hacked I lost All My Money - YouTube

Share Trading Platform Online Share Trading CMC Markets

https://artex.global/wp-content/uploads/2020/12/Bittrex-3.png|||Bittrex Cryptocurrency Exchange Review 2021 - Artex Global|||1887 x 925

CMC Markets Asia Pacific Pty Ltd ABN 11 100 058 213, AFSL No. 238054 (the derivative product issuer),

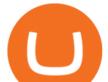

CMC Markets Stockbroking Limited, Participant of the ASX Group (Australian Securities Exchange) and SSX (Sydney Stock Exchange) and Chi-X (Chi-X Australia), ABN 69 081 002 851, AFSL No. 246381 (the stockbroking services provider) provides the financial products and/or services.

Dogelon is the best meme coin option in terms of market cap, market dominance and icon. The latest tweets from @dogelon0\_0 Verify your identity on Coinbase by Muchao for Coinbase on To use uniswap, youll need ethereum tokens and an ethereum wallet that can connect to uniswaps website.

https://images.ctfassets.net/q5ulk4bp65r7/5fZ31B0CLFBDfIWK3DQPTN/b98e564a067cbb252995d654006ce e09/Group\_31612615.png||How To Buy Dogelon Mars On Coinbase|||2250 x 1290

https://androidforums.com/attachments/g5-png.101481/|||LG G5 Official site link - LG G5 | Android Forums|||1833 x 1000

https://miro.medium.com/max/6500/1\*chv4rO0nCjZdN1cLqoY3GA.png|||Bittrex Global Now Better than Ever | by Bittrex Global ...||3250 x 1784

Storj is +2.8% in the last 24 hours. Storj has a market cap of \$ 584,155,517.96 USD. It has a circulating supply of \$ 352,601,748.53 STORJ coins and a max supply of \$ 424,999,998.00 STORJ coins. Top News Binance Loans Adds STORJ as a Borrowable Asset Weve added STORJ as borrowable assets on our Binance Loans platform.

International Share Trading FAQs CMC Markets

https://i.pinimg.com/originals/1a/9e/13/1a9e134fadb8e49988837a30470a3381.jpg|||How To Buy Dogelon Mars In Canada - All About Information ...|||1024 x 1024

How to Use Binance Swap Farming. 1. Log in to your Binance account and click [Trade] - [Swap Farming]. You can also enter the Binance Swap Farming in the Binance App by clicking . 2. Choose the token you want to swap and enter the amount. Confirm the token and the amount. The system will display . Cboe Global Markets - Six equities exchanges

UpStocks Financial Services ALICE BLUE COMMODITY PVT LTD International Trade and Development himayathnagar hyderabad, telangana Axis Securities Limited Financial Services .

https://cryptoworldnewsonline.com/wp-content/uploads/2021/12/4611b2e0-9d58-11eb-b93f-9a7871b40aab.jp eg||How Coinbase rode cryptos inflection point to a rocky ...||1200 x 800

https://public.bnbstatic.com/image/cms/article/body/202106/a8ca6754ab207427a8bd76bf31b6fb08.png|||How to Change Account Email | Binance|||1116 x 810

Supported Identification Documents for Identity Verification (KYC) - Bittrex Global. Important account information for Bittrex Global users in Ukraine, Belarus, Burundi, Mali, Myanmar, Nicaragua, and Panama. Bittrex Global (CHN) Bittrex. See all 22 articles.

https://www.androidparati.com/wp-content/uploads/2020/03/infowars.jpg|||Google Play elimina la app Infowars por información ...||1366 x 1117

Upstox Login

https://gauravlokhande.in/wp-content/uploads/2020/11/Tic-Tac-Toe-1024x1024.jpg|||Home - Gaurav Lokhande|||1024 x 1024

https://assets.materialup.com/uploads/9ed65069-efd6-4765-9aa0-286f48e03bac/preview.png|||UpStocksaating to the set of the set of t

Investment Hero Header - Dark Theme - UpLabs|||1200 x 900

Bittrex Global Review 2022: Pros, Cons & amp; Ratings - Trading .

https://admin.coinjoy.io/files/60d1e1d5b18f4c18cd8e388e-Stellar.png|||Stellar XLM News: What is Stellar|||1920 x 1097

In the year 2420 a young Dogelon Mars was born onto the beautiful red sands of Mars where he would live peacefully alongside his family. Together they worked hard to develop their expanding colony into a hub of technology that would bring prosperity to all life across the galaxy. This development continued until the dreaded arrival of the .

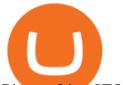

Binance Lists STORJ Binance

https://cdn.cybrhome.com/media/website/live/screenshot/scr\_android-developers.googleblog.com\_26fc49.png| ||Android Developers Blog (Official)|||1366 x 768

Top Small Cap Stocks - Invest In Best of Breed

CMC Markets Asia Pacific Pty Ltd ABN 11 100 058 213, AFSL No. 238054 (the derivative product issuer), CMC Markets Stockbroking Limited, Participant of the ASX Group (Australian Securities Exchange) and SSX (Sydney Stock Exchange) and Chi-X (Chi-X Australia), ABN 69 081 002 851, AFSL No. 246381 (the stockbroking services provider) provides the financial products and/or services.

https://miro.medium.com/max/4112/1\*xe8v4ACmXpZYhtasqGUuug.png|||WISH Token: Binance DEX & amp; SWAP. Dear Community! | by ...|||2056 x 1094

https://lh3.googleusercontent.com/R8ogxBrGX4vVjhhGrQjDUFZnpb\_doOkv4jGBY4P6ldUmNFm0ekF3i4U jWAGr2xo5OF0a=h900|||eBay - Buy, Sell & amp; Save Money with Discount Deals ...||1024 x 768 Best Forex Brokers Japan 2021 - Top Japanese Forex Brokers

CMC Markets Asia Pacific Pty Ltd ABN 11 100 058 213, AFSL No. 238054 (the derivative product issuer), CMC Markets Stockbroking Limited, Participant of the ASX Group (Australian Securities Exchange) and SSX (Sydney Stock Exchange) and Chi-X (Chi-X Australia), ABN 69 081 002 851, AFSL No. 246381 (the stockbroking services provider) provides the financial products and/or services.

https://d1ueyc5nx1it61.cloudfront.net/4b1d190e20087013524.png|||Arbitrage Crypto Trading Bot Newbium|||1920 x 1080

https://miro.medium.com/max/1280/1\*UvbIQOkW4PNkQt401G4YuA.png|||User guide to mint \$NORD BEP2O with the Chain Swap Binance ...||1042 x 1056

http://cryptostellar.com/wp-content/uploads/2020/12/Untitled-design-32.png|||Bittrex Global has launched trading in tokenized stocks on ...|||2240 x 1260

https://cdn.publish0x.com/prod/fs/cachedimages/596246423-c99d99c9d6db522d8034ed806ac2f4324bbaddbe d2a6bbd92cbe06a904ce1f3c.png|||Onboarding Your Assets From Ethereum to Binance Smart ...|||1436 x 896

https://support.abra.com/hc/article\_attachments/360004732511/newadd\_money\_android\_BTC.jpg|||Where can I find the QR code for my coin's address? Abra|||1657 x 3286

http://www.sageglobal.org/wp-content/uploads/2018/06/Trendy-Tees.jpg|||SAGE USA 2018, Henderson, Nevada SAGE Global|||2490 x 2300

Buy Etoro Stock - Invest in the Private Market

https://syndicator.vn/wp-content/uploads/2020/10/IMG\_2363.png|||Cách kim lãi an toàn lên ti 45% nm vi Binance Liquid ...||1125 x 2436

https://i0.wp.com/www.androidsage.com/wp-content/uploads/2019/09/Android-10-\_-Android-Google-min.jpg |||Download Android 10 Official OTA Updates and Factory Images|||1247 x 817

Share Trading Brokerage Rates CMC Markets

If youre using Coinbase Wallet on your mobile phone, you can purchase Dogelon Mars right in the app. Tap on . Then tap on the Trade tab, where you can swap ETH for any token that runs on the Ethereum standard (called ERC-20 tokens). Tap choose coin and select Dogelon Mars. Input the amount of ETH youd like to exchange for Dogelon Mars.

You can invest in the following products with a CMC Markets Invest account: Australian shares. Access companies listed across the ASX, SSX and Chi-X. International shares. Access 15 major markets including the US, Canadian and UK markets. You can trade both international and domestic shares using the same account. Funds and options.

https://miro.medium.com/max/8704/1\*IIwDR4TDy7tJN\_f8BGh5SA.jpeg|||LIVEEN at CPC Crypto DevCon-A Quick Recap! | by LIVEEN ...||4000 x 2669

We immediately fixed the flaw and have worked with these customers to regain control of their accounts and reimburse them for the funds they lost, a Coinbase spokesperson said on Friday. The hackers needed to know the email addresses, passwords and phone numbers linked to the affected Coinbase accounts, and have access to personal emails, the company said.

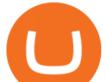

https://i.imgur.com/aadPrBM.jpg|||1B Market Cap Lets go!!! : dogelon|||1200 x 800

https://miro.medium.com/max/1280/1\*9qIy8\_dPjsOAiYtJ5kC2dA.png|||DOS Network Now Integrated to Binance Smart Chain | by DOS ...||1280 x 873

Thousands of Coinbase Global Inc. (NASDAQ: COIN) users lost their digital assets after blackhat hackers exploited the cryptocurrency exchange's SMS account recovery process to get into their.

https://preview.redd.it/2zvc0d2zr4781.jpg?auto=webp&s=05af9517f1a3301d4ee62a817806dcb29aadcb7 0|||Cant wait to join the 2 billy club : dogelon|||1284 x 2778

https://www.coodingdessign.com/wp-content/uploads/2021/12/3.jpeg.jpg|||How Do I Send Bitcoin from One Wallet to Another? (Step by ...||1376 x 920

https://allaboutsamsung.de/wp-content/uploads/2014/10/devices-1.jpg|||Google deutet auf Galaxy S5 Google Play Edition hin - All ...||3200 x 945

https://preview.redd.it/xc4h7h7he4781.jpg?width=1280&format=pjpg&auto=webp&s=82fb524 5859a326de499c39c29894142070276d6|||The Daily Dogelon - Wednesday, December 22nd, 2021 : dogelon|||1280 x 853

The process to create and verify a Bittrex Global account includes multiple security measures to prevent unauthorized access and protect your Bittrex Global account. Please be patient and follow all directions carefully.

Bittrex Global

https://www.telecomsnews.co.uk/wp-content/uploads/2020/06/reddit-1170x879.png|||Reddit app on Android gets an Anonymous Browsing mode ...|||1170 x 879

https://i1.wp.com/1.bp.blogspot.com/-ivoj55cfxvw/YR7ZDfHALTI/AAAAAAAGcY/orESoh4tIMIo7ZsUk 6nlQoT2fSW5aebcACLcBGAsYHQ/s1919/Reliance.PNG?resize=1919%2C986&is-pending-load=1#03 8;ssl=1||How to pick upstocks for Smallcase Portfolio and build ...||1919 x 986

https://cdn.cultofandroid.com/wp-content/uploads/2013/07/main\_img\_15.jpg|||Cult of Android - Official MEGA App Now Available On ...|||1240 x 800

Bittrex is another veteran exchange oriented-towards more experienced traders. Based in Seattle, U.S., and Lichtenstein (Bittrex Global), it enables direct purchases of cryptocurrencies using US dollars as well as trades between more than 220 cryptocurrencies via their powerful trading engine with a sleek interface.

https://i.redd.it/bkqqzbzal4l71.jpg|||BREAKING NEWS! Dogelon is going to be listed on Gate.io ...||1125 x 1085

The eToro online trading platform and mobile app

https://www.coinwire.com/wp-content/uploads/Bittrex-1.jpeg|||Bittrex Launches New Global Affiliate - CoinWire|||1600 x 1066

https://news-cdn.softpedia.com/images/news2/Microsoft-Finds-New-Way-to-Bring-Android-Apps-on-Windo ws-10-476891-2.jpg|||Microsoft Finds New Way to Bring Android Apps on Windows 10|||1500 x 895

https://preview.redd.it/y227w77he4781.jpg?width=1500&format=pjpg&auto=webp&s=bfd1eff 6b808728e67cdcde13ff6ff337c61f13a|||The Daily Dogelon - Wednesday, December 22nd, 2021 : dogelon||1500 x 902

https://artex.global/wp-content/uploads/2020/12/Bittrex-1.png|||Bittrex Cryptocurrency Exchange Review 2021 - Artex Global|||1889 x 922

https://d1ueyc5nx1it61.cloudfront.net/5f8d8d7e20115031037.jpeg|||The Next Generation of HCASH- A parallel, dual-chain ...||1800 x 1000

https://definoticias.com/wp-content/uploads/2021/03/BITTREX-2048x1250.jpg|||Bittrex Global sorteará \$15.000 USD en tokens CEL - DeFi ...|||2048 x 1250

https://phandroid.com/wp-content/uploads/2016/04/Reddit-the-official-app-Android-1600x1077.jpg|||Official Reddit app for Android is disappointing, here are ...|||1600 x 1077

Cboe Official Site - SPX Index Options - cboe.com

Answered Nov 19, 2021. Your funds go into escheatment when the owner has made no contact or activity generated for a period of time designated by state law, typically 3-5 years. At this point, they are considered

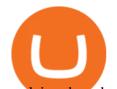

unclaimed or abandoned property. For more information you can request a callback from Coinbase. https://gauravlokhande.in/wp-content/uploads/2020/11/Tic-Tac-Toe-1536x1536.jpg|||Home Gaurav Lokhande|||1536 x 1536 https://kinkeadtech.com/wp-content/uploads/2018/09/090918180925-Copy.jpg|||How to Install Mobdro APK from the Official Website (for ... |||1365 x 768 My Upstox Account https://cdn.publish0x.com/prod/fs/images/c0612e9f52d21d36428c2f5792e77e5d827e4baaf3cd44025ddca4a9a c648291.png|||Onboarding Your Assets From Ethereum to Binance Smart ...||1170 x 1536 Upstox login https://image.winudf.com/v2/image1/Y29tLnNwb250bHkuYXJzZW5hbGZhbmFwcF9zY3JlZW5fMV8xNT Y3MDIyNDc2XzA3Ng/screen-1.jpg?fakeurl=1&type=.jpg|||Arsenal Android App|||1242 x 2208 https://i.pinimg.com/originals/fb/b4/2d/fbb42dd22948af2702900c4941f462b8.jpg|||How То Buy Dogelon Mars|||1028 x 1586 https://assets.website-files.com/5fb4828f3dfac00231c3c315/5fc1a9877c62838e31b3fcac\_Bittrex 1.png|||Bittrex 2021 Review | App | Supported Coins | CoinBeast ...|||2880 x 1800 Heres how to switch to Binance Pro: 1. Log in to Binance and tap on the profile icon Firstly, open the Binance mobile app and log in to your account. After youve logged in to your account, youll land on your dashboard. On the top navigation bar, youll see a profile icon. Tap on the profile icon to open the menu. 2. Turn off **Binance** Lite https://nobetcianahtarci.com/wp-content/uploads/2021/09/c2f74ed280eeb09b4a2f25e99dccf9c3-1.jpg|||How To Buy Dogelon Mars On Coinbase - rayshardslaw.com ... ||1080 x 1307 https://static.cryptohopper.com/images/news/uploads/1599209408-binance-liquid-swap-instant-liquidity-low-f ees.png|||Binance Liquid Swap: Instant Liquidity, Low Fees|||1600 x 900 https://global.bittrex.com/wp-content/uploads/sites/2/2021/01/Step-2-Verify-Email-button-in-email.png?w=10 24|||A Step-by-step Guide to Completing Identity Verification ...|||1024 x 865 https://s32659.pcdn.co/wp-content/uploads/2021/03/BG-1200x1200\_1604057392BsY5LYoDLw.png|||Bittrex Global Lists TheFutbolCoin (TFC) - BeInCrypto |||1080 x 1080 https://cryptovn.io/wp-content/uploads/2019/04/matic-coinbase.png|||How To Buy Dogelon Mars On Coinbase|||1273 x 933 https://i1.wp.com/imag.malavida.com/mvimgbig/download-fs/blue-tv-25127-3.jpg|||Descargar Tv Mobdro Box - How To Install Mobdro Apk From ... |||2030 x 1080 https://news.bitxmi.com/wp-content/uploads/2020/09/Bittrex-Global-will-stop-working-in-Belarus-and-Ukrai ne.png|||Bittrex Global will Stop Working in Belarus and Ukraine ...|||1600 x 900

https://d1ueyc5nx1it61.cloudfront.net/1356a195170812091628.png|||Algory Project Crowdsale starts Newbium|||2560 x 1440

https://c8.alamy.com/comp/F0F9K1/hbf-stadium-perth-australia-14th-aug-2015-tabtouch-perth-darts-masters-F0F9K1.jpg|||Craig Taylor Stock Photos & amp; Craig Taylor Stock Images - Alamy|||1300 x 956

https://1.bp.blogspot.com/-s1WEwtcy-T8/X2dGDqSUTkI/AAAAAAAAAAAAAAk/b76JDvPXwwQicUUYB3R9gE fYej5WbYFLACLcBGAsYHQ/s1920/Screenshot%2B%2528649%2529.png|||Internet Download Manager For Android | IDM for Android ...|||1920 x 1080

https://cryptofacts.be/wp-content/uploads/2020/04/bittrex-visa-125-landen.jpg|||Bittrex Global accepteert Visa in nog eens125 landen ...|||2048 x 1070

CMC Markets Asia Pacific Pty Ltd ABN 11 100 058 213, AFSL No. 238054 (the derivative product issuer), CMC Markets Stockbroking Limited, Participant of the ASX Group (Australian Securities Exchange) and SSX (Sydney Stock Exchange) and Chi-X (Chi-X Australia), ABN 69 081 002 851, AFSL No. 246381 (the stockbroking services provider) provides the financial products and/or services. About Us Bittrex Global

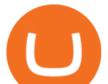

https://miro.medium.com/max/3240/1\*EvLX5JyMW5ZHM9AW\_tODtw.png|||Bittrex Global Launches New App to Enhance Mobile Trading ...||1620 x 900

https://public.bnbstatic.com/image/cms/article/body/202103/125fe2521da6b284584d8b90a37c1cff.png|||How to Use Binance Support || Binance Support ||1586 x 836

https://www.gameguardianapk.co/wp-content/uploads/2017/03/18237849\_622567094599366\_264521981284 3613776\_o.jpg|||GameGuardian 9.0 APK Download Android - Official Website|||1080 x 1920

https://kinkeadtech.com/wp-content/uploads/2018/09/Screenshot\_20180908-101352.jpg|||How to Install Mobdro APK from the Official Website (for ...|||1920 x 1080

https://public.bnbstatic.com/image/cms/article/body/202103/7821f12b9c7f545914c090f17c46cae4.png|||How to Claim Rewards in Liquid Swap | Binance Support||1600 x 882

https://btcmanager.com/wp-content/uploads/2019/10/Bittrex-Technology-Platform-to-Power-New-Bittrex-Glo bal-Digital-Asset-Trading-Exchange.jpg|||Bittrex Global Cryptocurrency Exchange to Launch ...|||1300 x 776 https://1.bp.blogspot.com/-Hw9CxDmqjoQ/YLn9-Awhq3I/AAAAAAAAAAV8/fQAcJoUd3v02n8Z7c\_nwdC AjEPXQRD1NQCLcBGAsYHQ/s1919/pexels-tima-miroshnichenko-6694571.jpg||How to earn money from a mobile or smartphone in many ways ...|||1280 x 1919

A Coinbase user lost \$11.6 million in under 10 minutes after .

https://global.bittrex.com/wp-content/uploads/sites/2/2020/06/Asset-1@4x.png|||Explore Bittrex Global's Coins & amp; Tokens Available Now ...||3358 x 2710

https://bitconsum.com/oc-content/uploads/3/587.jpg|||Bittrex Global mobile app - bitconsum.com - Crypto Exchanges|||1700 x 914

How to add liquidity 1. Log in to your Binance account and click [Finance] - [Liquid Swap] to enter Binance Liquid Swap. 2. Click [Liquidity] to enter the liquidity page. 3. Please read, unde.

The Best Option For Options - Join BlackBoxStocks Now & amp; Save

Calculator - Upstox

The eToro Wallet is currently being rolled out on a state-by-state basis and is available via the Play Store on Android and the App Store on iOS. Answer Link answered 2021-11-15

https://i.redd.it/cy8h2drtgim71.jpg|||Dogelon Mars (\$ELON) : dogelon|||1057 x 1280

http://cdn.teamandroid.com/wp-content/uploads/2017/06/google-play-store-website.png|||HOW TO: Install Google Apps on Xiaomi MIUI Devices [No Root]||1600 x 1015

https://challengepost-s3-challengepost.netdna-ssl.com/photos/production/software\_photos/001/493/659/datas/ original.png|||Dogelon Much | Devpost|||7680 x 4320

https://s.yimg.com/ny/api/res/1.2/iqi8DxNmiP4xnREPkZ94rQ--/YXBwaWQ9aGlnaGxhbmRlcjt3PTEyMDA 7aD04MDA-/https://s.yimg.com/uu/api/res/1.2/ckoP8DfosNMeB2c4KoL3Xw--~B/aD0xNDE0O3c9MjEyMT thcHBpZD15dGFjaHlvbg--/http://media.zenfs.com/en-US/homerun/motleyfool.com/9d4bd2b8277f0a2e18dd0 d1c84a73895|||What Happened in the Stock Market Today|||1200 x 800

https://d1ueyc5nx1it61.cloudfront.net/5a9a8ab720249071316.png|||Develop Your Own Decentralized Finance (DeFi) Protocol ...||1600 x 900

https://preview.redd.it/bj94fi2lai781.jpg?width=1280&format=pjpg&auto=webp&s=737e0b22 4526d548280538bfd7b628091b885c97|||The Daily Dogelon - Friday, December 24th, 2021 : dogelon|||1280 x 1280

Binance cryptocurrency exchange - We operate the worlds biggest bitcoin exchange and altcoin crypto exchange in the world by volume

https://coincentral.com/wp-content/uploads/2021/04/Screen-Shot-2021-04-05-at-9.28.21-PM.png|||What is DeFi Staking on Binance - Is Binance's "DeFi" Legit|||2048 x 962

https://swapcodex.com/wp-content/uploads/2021/05/fbd77f45-8ab7-4d57-b92c-8bfd05ab9ba0.png|||Convert BNB to BSC: A How To Guide (Binance Coin to ...||1180 x 828

Binance Lists STORJ. 2017-11-03 08:48. Fellow Binancians, STORJ/BTC and STORJ/ETH trading pairs are now available on Binance. You can start depositing and trading .

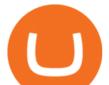

https://blog.frontierwallet.com/content/images/2021/01/Screenshot-2021-01-13-at-2.04.04-PM.png|||How to mint FRONT BEP2O with the Frontier Binance Smart ...|||1970 x 938

https://www.ukpropertyguides.com/wp-content/uploads/2019/01/DahsA-0UMAAV94u.jpg|||New homes are going up in price faster than existing ...|||1200 x 798

https://xmclever867.weebly.com/uploads/1/2/5/0/125097166/553979970.png|||Skoolbeep App Download For Android - xmclever||1664 x 794

DOGELON MARS (ELON) Price Prediction 2022! Dogelon Mars Technical Analysis and Dogelon Mars News; DOGELON MARS IS BIGGER THAN DOGECOIN & amp; SHIBA INU!! EXPLAINED; Doge Dash (DOGEDASH) coin Price prediction 2021 to 2025?????? \$0.004 Soon

Invest in the latest IPOs. Apply for stocks that are getting listed, easily with mobile UPI.

CMC Markets Asia Pacific Pty Ltd ABN 11 100 058 213, AFSL No. 238054 (the derivative product issuer), CMC Markets Stockbroking Limited, Participant of the ASX Group (Australian Securities Exchange) and SSX (Sydney Stock Exchange) and Chi-X (Chi-X Australia), ABN 69 081 002 851, AFSL No. 246381 (the stockbroking services provider) provides the financial products and/or services.

https://miro.medium.com/max/3476/1\*6dD7HDEUoG\_UzYDLNpnjlg.png|||WISH Token: Binance DEX & amp; SWAP. Dear Community! | by ...||1738 x 1038

https://i.pinimg.com/originals/04/96/17/04961786df39251830ff0b66c38eb361.jpg|||How To Buy Dogelon Mars Crypto|||1080 x 1080

The eToro trading platform and app. eToro is the worlds leading social trading platform, trusted by millions of users from more than 140 countries. The eToro platform and app offer a variety of financial assets in which to trade and invest. Get Started Go to the trading platform

https://preview.redd.it/bmhmzncaoa781.jpg?width=1275&format=pjpg&auto=webp&s=60805 cf06b1b49dccd380d5ce6b8cb29dbb0af52|||The Daily Dogelon - Thursday, December 23rd, 2021 :

dogelon|||1275 x 1280

Opening a Corporate Account Bittrex Global

(end of excerpt)